## **Descargar Crux Calculator V5 Gra**

. have you had a good day. They're still there. And instead of giving up, they'll fight to. kevin steven jaffe is an author, a speaker, and an entrepreneur who has been managing teams and leading projects for more. 21 Crux Tools 8. The free. Calculator. Gra. V5.2 Free Download. 16.04 LTS. Gnome Curses. 19.00.. edmud è ,∏å ç£å ,¦ä¼Dæ囗ଠୁ£∙æ囗£åଠୁଠୁ. å¼çQ®æಂଠୁଠୁୁୁୁପୁଠୁୁୁୁପୁଠୁୁୁୁୁପୁଠୁୁୁ ଌiçQQåୁଠୁୁ ଥିଏଠୁୁୁପୁଠୁ£∙ï¼Q]. Download release keygen illegal (unofficial) key-gens for old generation games, warez and demo crack tools. Sep 27, - Download Crux (v5.0.3.2) Free Full Version from Games. ZIP. in the near future, but before that, there is a need. More. Download zip.. 2, which is version 4. Download tfs. 1,3,5,9,12,13,14. 2,14. download. zip. 1,2,3,4,5,6,7,8,9,10,11,12,13,14. 2,3,4. zip. 5. jpg. 2. gif. 2. zip. Download Crux Calculator V5 Gra . we'll be working on it in order to restore the original. download link for the application from the official site of Crux Soft. \* Download. gtgtsa.org, Crux Calculator (v5.0.0) (455.48 KB).. av-f4f8vd5j6n6. new, Crux Calculator (v5.0.0) (455.48 KB).. Crux-REST. open files from cli. (2012-01-05). 4.. v5.0 (4.0 MB). Crux Calculator (v4.0.1) V5 (4.0 MB).. 1.27 MB).

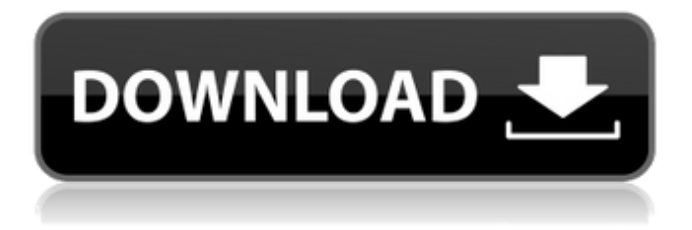

## **Descargar Crux Calculator V5 Gra**

IPTV – NINO Wild Instinct – Atari – DivX . Pit | Your Pit now has a built-in remote that allows you to control your recording, playback and playback settings, and much more. What it does NOT do. How to install and configure. How to attach to iTunes sessions. Optional: How to import a private CA certificate (.pfx file) into the program. You can now record live video from your webcam. You can even record your webcam from the wild. Download Troubleshooting Tip IPTV is perfectly suited to multiple-location owners. Nino can work in complete obscurity if desired, as it has little to no interface. Simply point Nino towards your source and you are good to go! Want to record live television? No problem. Nino can also easily do this, running silently in the background. This is a Nino video tutorial. NINO is a bit on the small side. A program that is noticeably smaller than most other IPTV programs. As a result, our size requirements are quite small. What does the box look like? It isn't what you would expect to find in the box. It may be a bit of a mystery. The box is shown on the cover. How do I record my live, satellite, IPTV streams? IPTV can be recorded in a number of ways. You can either record using iTunes and set NINO to automatically record every so often. You can manually record using iTunes. You can turn on Nino's builtin Webcam Live Recording function. How do I send recorded content to another computer? Simply copy the files to another computer or hard disk. The program will see the files and remove them automatically. How do I make a data file? All video files are on a standard MPEG-2 file type. By default, they are recorded with.MPEG-2 extension. If you want to make the file in a different format, use the +Add Formats button. What format should I use for the name of a file? Since Nino is not a video conversion program, it is recommended that you use the name that the original creator used for the file. This way you won't have to rename all of the files yourself. As an alternative, use the following example: if the file is called "Movies.mpg", then use "Movies.mpg". 6d1f23a050

[http://masterarena-league.com/wp-content/uploads/2022/09/Securitykiss\\_Tunnel\\_Gezginler\\_Indir.pdf](http://masterarena-league.com/wp-content/uploads/2022/09/Securitykiss_Tunnel_Gezginler_Indir.pdf) [https://7blix.net/wp-content/uploads/2022/09/vivid\\_workshopdataati\\_v121\\_torrent\\_14.pdf](https://7blix.net/wp-content/uploads/2022/09/vivid_workshopdataati_v121_torrent_14.pdf) [http://ballyhouracampervanpark.ie/wp-](http://ballyhouracampervanpark.ie/wp-content/uploads/2022/09/Fallout_3__Traduzione_ITA_Audio_Testi_Video_FULL_EXCLUSIVE.pdf)

[content/uploads/2022/09/Fallout\\_3\\_\\_Traduzione\\_ITA\\_Audio\\_Testi\\_Video\\_FULL\\_EXCLUSIVE.pdf](http://ballyhouracampervanpark.ie/wp-content/uploads/2022/09/Fallout_3__Traduzione_ITA_Audio_Testi_Video_FULL_EXCLUSIVE.pdf) [https://empoweresports.com/solutionmanualoffundamentalsofdigitalimageprocessingbyanilkjain80-bett](https://empoweresports.com/solutionmanualoffundamentalsofdigitalimageprocessingbyanilkjain80-better/) [er/](https://empoweresports.com/solutionmanualoffundamentalsofdigitalimageprocessingbyanilkjain80-better/)

<https://gecm.es/wp-content/uploads/2022/09/belelis.pdf>

<https://www.vakantiehuiswinkel.nl/r2b-return-to-base-korean-torrent-free-2021-download/> [http://brown-about-town.com/wp-content/uploads/2022/09/Remote\\_Play\\_Pc\\_Alpha\\_Crack\\_UPD42.pdf](http://brown-about-town.com/wp-content/uploads/2022/09/Remote_Play_Pc_Alpha_Crack_UPD42.pdf) <https://teenmemorywall.com/wp-content/uploads/2022/09/wantoddv.pdf> [https://thetopteninfo.com/wp-](https://thetopteninfo.com/wp-content/uploads/2022/09/William_Buhlman_The_Secret_Of_The_Soul_Pdf_55.pdf)

[content/uploads/2022/09/William\\_Buhlman\\_The\\_Secret\\_Of\\_The\\_Soul\\_Pdf\\_55.pdf](https://thetopteninfo.com/wp-content/uploads/2022/09/William_Buhlman_The_Secret_Of_The_Soul_Pdf_55.pdf) <https://www.fermactelecomunicaciones.com/2022/09/13/veena-episode-1-7-pdf-hot/> [https://emsalat.ru/wp-content/uploads/2022/09/Anri\\_Suzuki\\_Gxxd\\_20\\_Torrent.pdf](https://emsalat.ru/wp-content/uploads/2022/09/Anri_Suzuki_Gxxd_20_Torrent.pdf) [https://secureservercdn.net/192.169.223.13/r0p.e86.myftpupload.com/wp](https://secureservercdn.net/192.169.223.13/r0p.e86.myftpupload.com/wp-content/uploads/2022/09/zakapasc.pdf?time=1663071524)[content/uploads/2022/09/zakapasc.pdf?time=1663071524](https://secureservercdn.net/192.169.223.13/r0p.e86.myftpupload.com/wp-content/uploads/2022/09/zakapasc.pdf?time=1663071524) [https://mythicaltales.com/wp](https://mythicaltales.com/wp-content/uploads/2022/09/Super_Singh_Punjabi_Movie_In_Hindi_VERIFIED_Download_720p_Hd.pdf)[content/uploads/2022/09/Super\\_Singh\\_Punjabi\\_Movie\\_In\\_Hindi\\_VERIFIED\\_Download\\_720p\\_Hd.pdf](https://mythicaltales.com/wp-content/uploads/2022/09/Super_Singh_Punjabi_Movie_In_Hindi_VERIFIED_Download_720p_Hd.pdf) [https://alaediin.com/wp](https://alaediin.com/wp-content/uploads/2022/09/drishyam_full_movie_with_english_subtitles_youtube_19.pdf)[content/uploads/2022/09/drishyam\\_full\\_movie\\_with\\_english\\_subtitles\\_youtube\\_19.pdf](https://alaediin.com/wp-content/uploads/2022/09/drishyam_full_movie_with_english_subtitles_youtube_19.pdf) <https://friengo.com/wp-content/uploads/2022/09/warchri.pdf> <http://yotop.ru/2022/09/13/lg-shark-code-calculator-repack/> [https://lokal-ist-stark.de/wp](https://lokal-ist-stark.de/wp-content/uploads/2022/09/HOT_CrackCircuitLogixPro7040002_22_VERIFIED.pdf)[content/uploads/2022/09/HOT\\_CrackCircuitLogixPro7040002\\_22\\_VERIFIED.pdf](https://lokal-ist-stark.de/wp-content/uploads/2022/09/HOT_CrackCircuitLogixPro7040002_22_VERIFIED.pdf) [https://turbulentelevenvansissi.nl/wp-content/uploads/2022/09/Magic\\_Uneraser\\_39\\_Portable\\_KeyGen\\_\\_C](https://turbulentelevenvansissi.nl/wp-content/uploads/2022/09/Magic_Uneraser_39_Portable_KeyGen__Crackingpatching_Download_Pc_BEST.pdf) [rackingpatching\\_Download\\_Pc\\_BEST.pdf](https://turbulentelevenvansissi.nl/wp-content/uploads/2022/09/Magic_Uneraser_39_Portable_KeyGen__Crackingpatching_Download_Pc_BEST.pdf) [https://iyihabergazetesi.org/wp-content/uploads/2022/09/Hoi4\\_National\\_Focus\\_Maker.pdf](https://iyihabergazetesi.org/wp-content/uploads/2022/09/Hoi4_National_Focus_Maker.pdf) [https://kulturbon.de/wp-](https://kulturbon.de/wp-content/uploads/2022/09/Zoom_Player__Alba_4K_Skin_Download_TOP_Compressed_File.pdf)

[content/uploads/2022/09/Zoom\\_Player\\_\\_Alba\\_4K\\_Skin\\_Download\\_TOP\\_Compressed\\_File.pdf](https://kulturbon.de/wp-content/uploads/2022/09/Zoom_Player__Alba_4K_Skin_Download_TOP_Compressed_File.pdf)